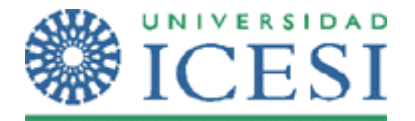

## **EL BUSCAMINAS**

Ahora usted debe recurrir a sus conocimientos en herencia visual y en controles de usuario para desarrollar el juego de buscaminas en c#.Net 2.0.

Este buscaminas es de dos niveles, el primer nivel permite jugar con un tablero cuadrado de 6x6 y el nivel dos permite jugar en un tablero cuadrado de 8 x 8.

Cuando una persona va a jugar se le pide su nombre, la edad y el nick; pero si se trata de una persona que quiere jugar en el nivel dos debe pedírsele además el tiempo que se tardó en completar el nivel uno.

Cada vez que el jugador destapa una casilla sin encontrar una mina obtiene 1 punto si está en el nivel uno y dos puntos si está jugando el nivel dos. 10 de las 36 casillas del nivel uno tienen minas y 40 de las 64 casillas del nivel dos tienen minas.

Cuando el juego inicia se carga el tablero del nivel seleccionado y el sistema ubica la cantidad de minas dependiendo del tablero de una forma aleatoria.

Mientras que el jugador esté en acción verá al lado de su tablero un cronómetro o timer que le indicará el tiempo que lleva y los puntos que va obteniendo cada que va descubriendo una casilla sin minas.

NOTA: Este ejercicio debe desarrollarse en parejas y utilizar como mínimo una vez la herencia visual y como mínimo un control de usuario, tienen la libertad de seleccionar como van a implementarlo.

## **ENTREGAR A MÁS TARDAR EL MARTES 12 DE SEPTIEMBRE ANTES DE LAS 6:00 PM**

1